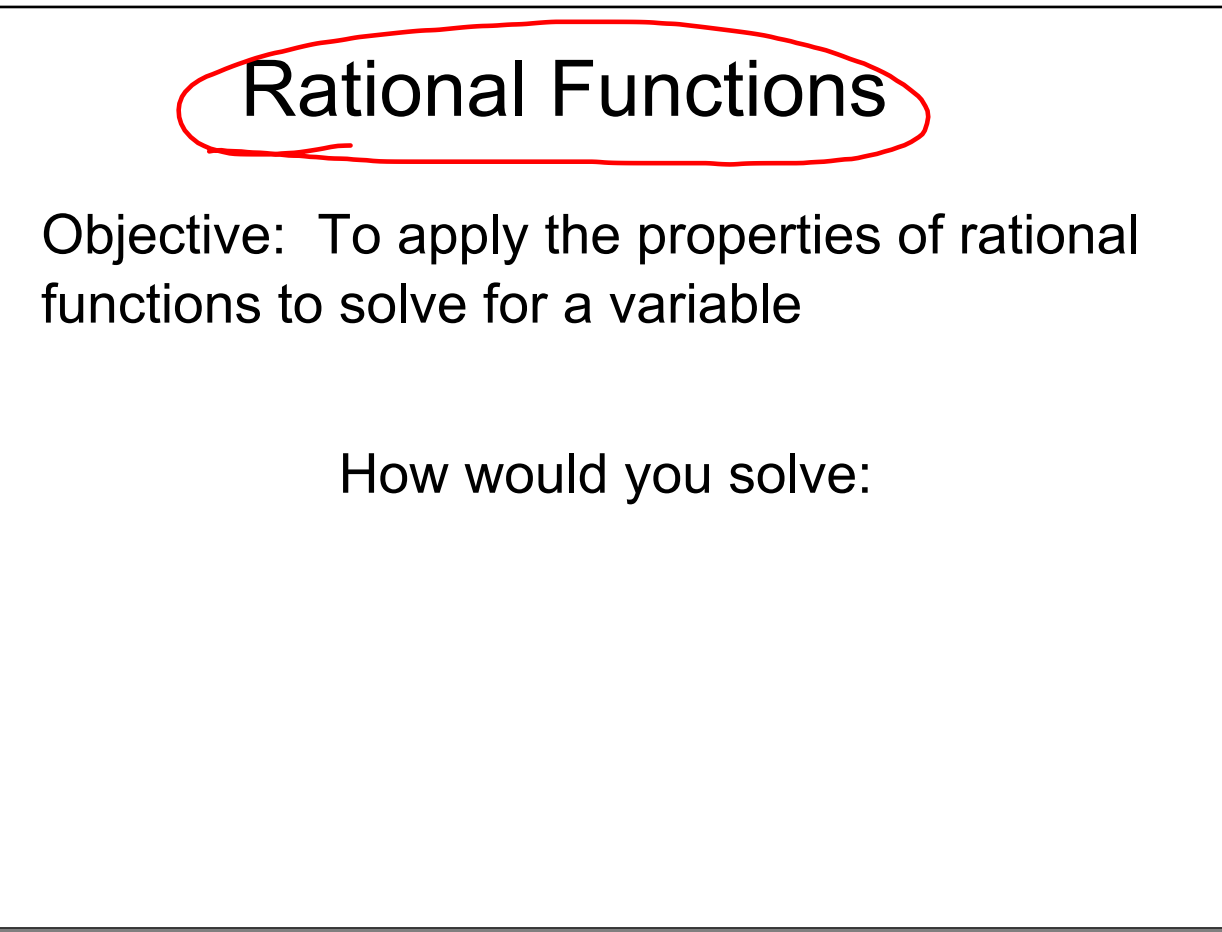

Sep 22-8:08 AM

| Pathinal<br>Functions | Fractions     |                |
|-----------------------|---------------|----------------|
| $\frac{1}{t$ inctions | $\frac{1}{d}$ |                |
| $\frac{1}{d}$         | $\frac{3}{d}$ | $\frac{4}{d}$  |
| $\frac{5}{d}$         | $\frac{7}{b}$ | $\frac{51}{b}$ |
| $\frac{5}{d}$         | $\frac{7}{d}$ | $\frac{51}{d}$ |
| $\frac{5}{d}$         | $\frac{7}{d}$ | $\frac{51}{d}$ |
| $\frac{2}{d}$         | $\frac{1}{d}$ | $\frac{3}{d}$  |
| $\frac{2}{3}$         | $\frac{1}{3}$ | $\frac{3}{3}$  |

Sep 22-8:29 AM

### **Rational Functions Adding.notebook**

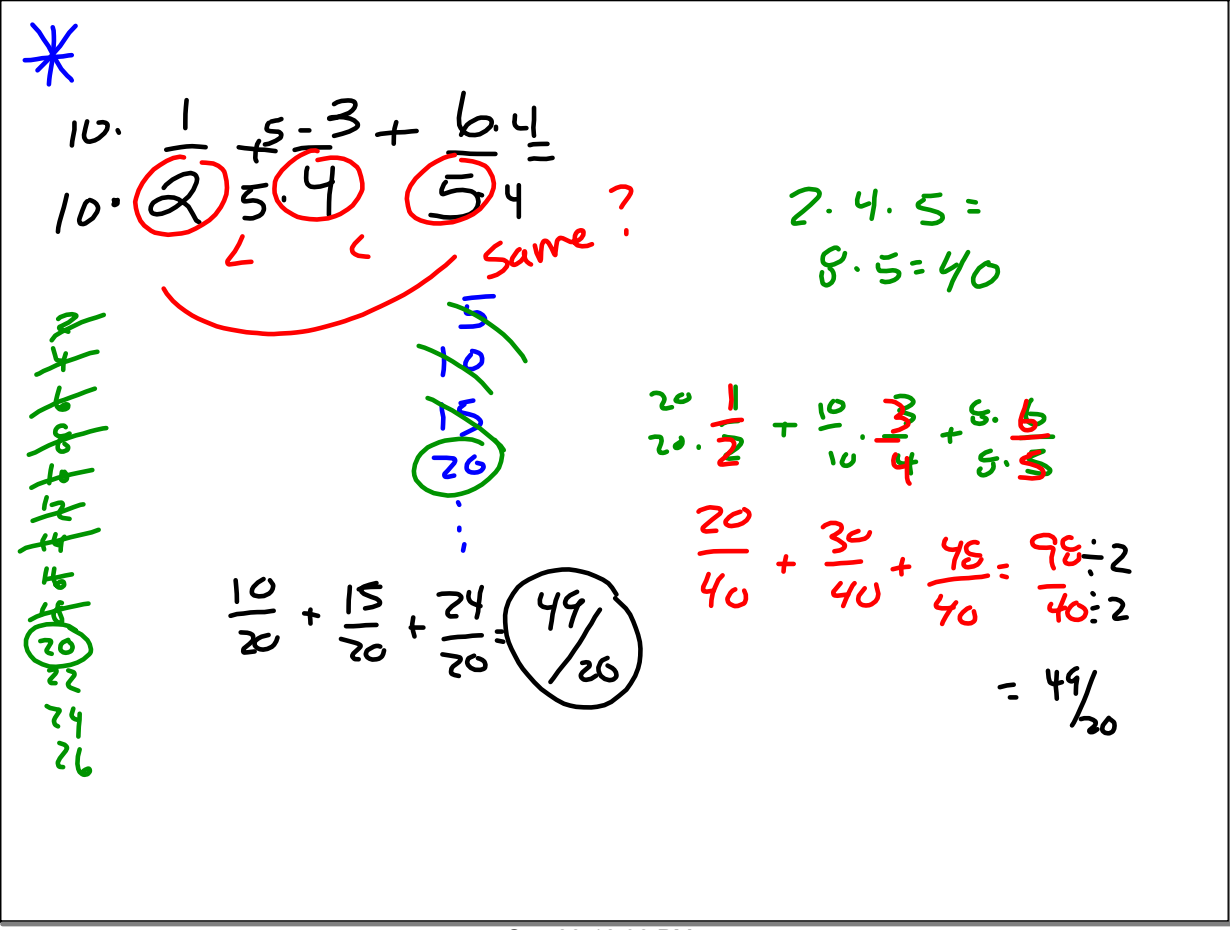

Sep 22-12:32 PM

$$
\frac{2r^{2}}{x+1} = \frac{5}{x+1} = \frac{2x+2=3}{2x+2=3}
$$
  

$$
\frac{3x+5x}{x+1} = \frac{3x}{x+1} = \frac{3x}{x+1}
$$

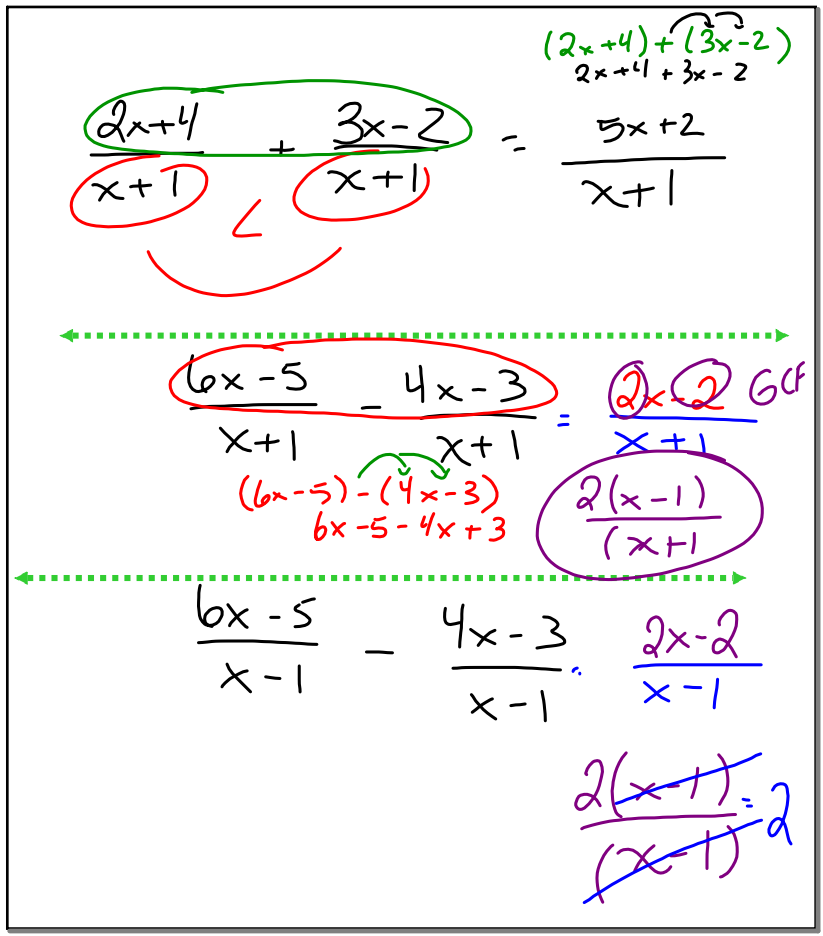

### Sep 22-12:43 PM

$$
\frac{(x+2) \cancel{3}x}{(x+2) (x+1)} + \frac{x}{(x+2) (x+1)} \left\{ \frac{2}{2} + \frac{15}{2} \right\}
$$
\n
$$
\frac{3x (x+2)}{(x+1) (x+1)} + \frac{x (x+1)}{(x+1) (x+1)} \left\{ \frac{2}{2} + \frac{15}{2} \right\}
$$
\n
$$
\frac{3x^2 + 6x}{(x+1) (x+1)} + \frac{x (x+1)}{(x+1) (x+1)}
$$
\n
$$
\frac{3x^2 + 6x}{(x+2) (x+1)} + \frac{x^2 + x}{(x+1) (x+1)}
$$
\n
$$
\frac{4x^2 + 7x}{(x+2) (x+1)} = \frac{x (4x+7)}{(x+2) (x+1)}
$$

Sep 22-12:50 PM

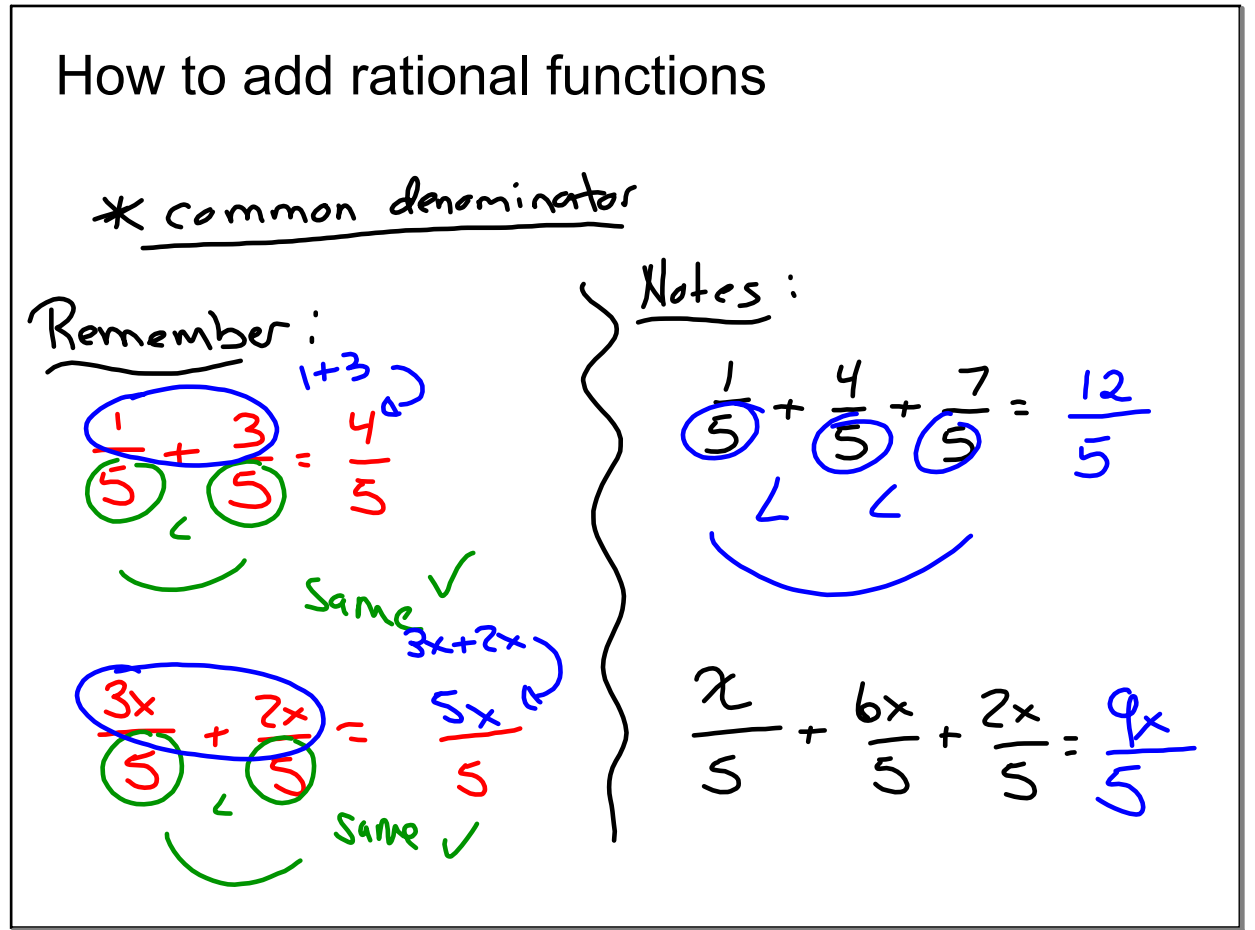

#### Sep 22-8:10 AM

$$
\frac{1}{\frac{3}{2}}\int_{\frac{\sqrt{3}}{3}}^{+\frac{1}{2}} \frac{1}{\sqrt{3}} =
$$
\n
$$
\frac{1}{\frac{3}{2}}\int_{\frac{\sqrt{3}}{3} \times \sqrt{3}}^{\frac{1}{2}} \frac{1}{\sqrt{3}} e^{-2n\pi i n \pi i \pi} \sin \frac{12}{12} \cdot \frac{1}{5} \cdot \frac{1}{4} \cdot \frac{1}{4} \cdot \frac{1}{3} \cdot \frac{1}{3}
$$
\n
$$
\frac{12}{12} \cdot \frac{1}{5} \cdot \frac{1}{12} \cdot \frac{1}{3} \cdot \frac{1}{4} \cdot \frac{1}{3} \cdot \frac{1}{3}
$$
\n
$$
\frac{12}{100} + \frac{15}{100} + \frac{20}{100} \cdot \frac{47}{100}
$$

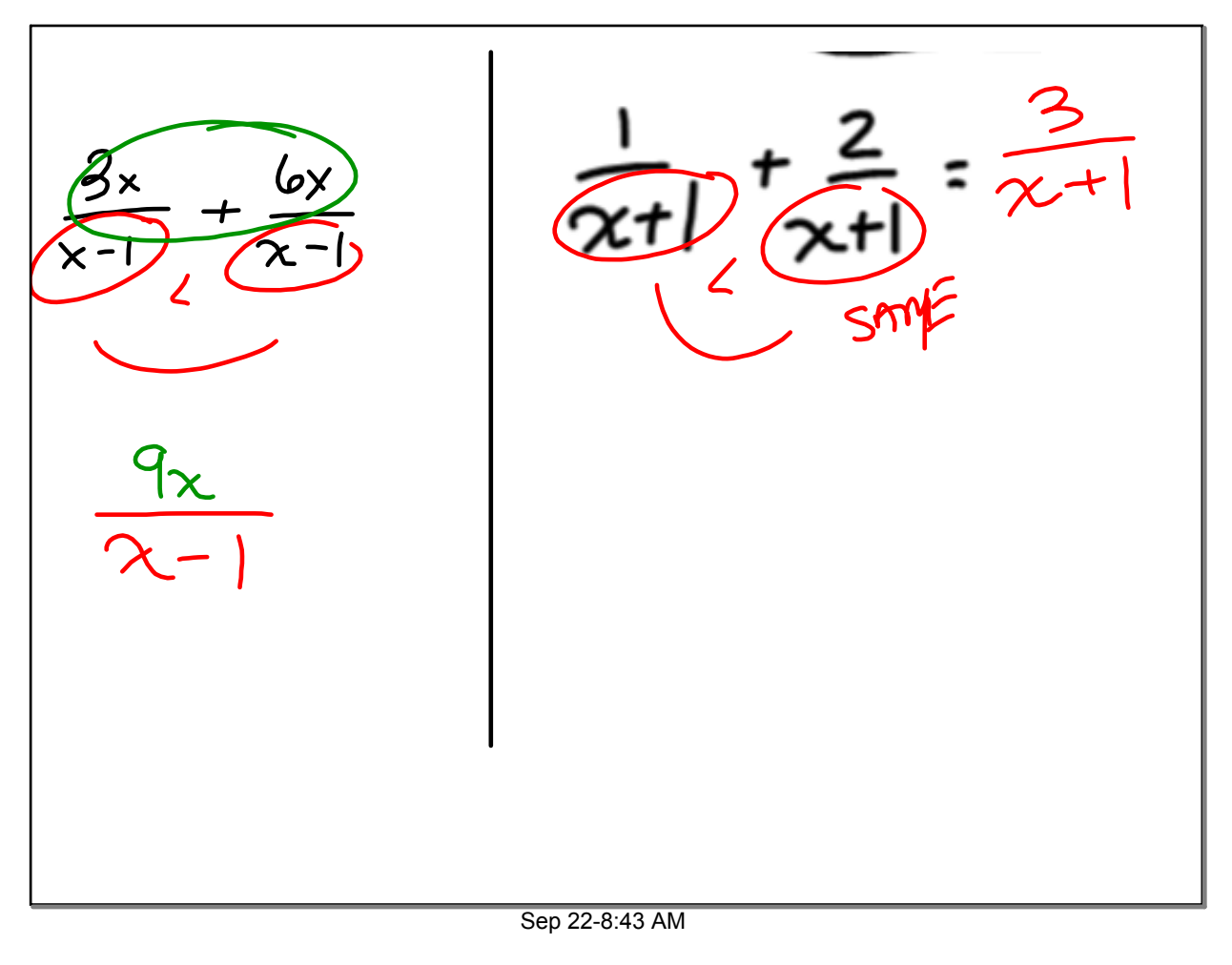

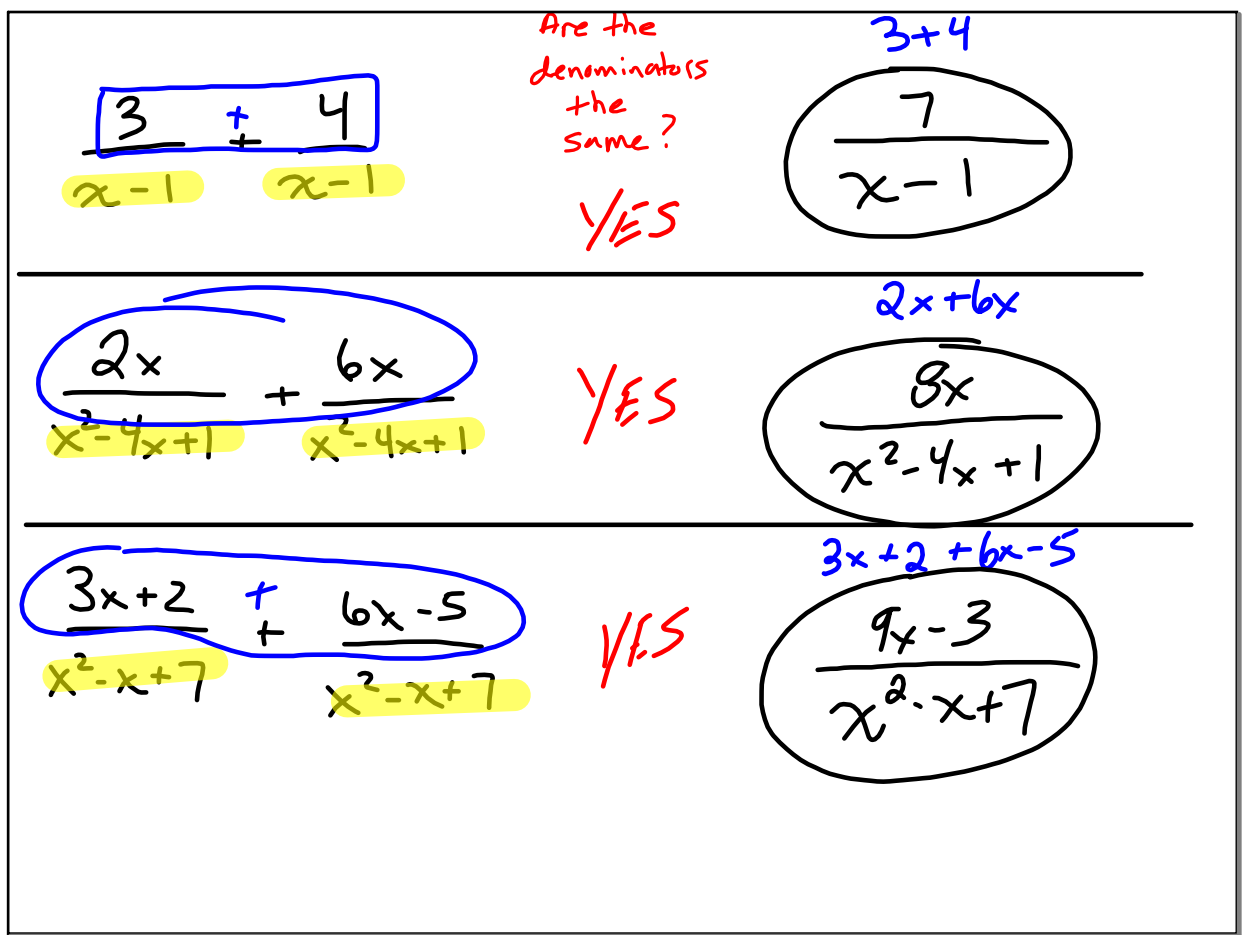

## **Rational Functions Adding.notebook**

$$
\frac{3}{(x+1)} + \frac{5}{(x+2)}
$$
\n  
\n
$$
\frac{(x+2)}{(x+2)} + \frac{5}{(x+2)} \cdot \frac{(x+1)}{(x+1)}
$$
\n
$$
\frac{3x+6}{(x+2)(x+1)} + \frac{5x+5}{(x+2)(x+1)}
$$
\n
$$
\frac{3x+6}{(x+2)(x+1)} + \frac{5x+5}{(x+2)(x+1)}
$$
\n
$$
\frac{3x+6+5x+5}{(x+2)(x+1)}
$$
\n
$$
\frac{3x+6+5x+5}{(x+2)(x+1)}
$$
\n
$$
\frac{3x+6}{(x+2)(x+1)}
$$
\n
$$
\frac{3x+6}{(x+2)(x+1)}
$$
\n
$$
\frac{3x+6}{(x+2)(x+1)}
$$
\n
$$
\frac{3x+6}{(x+2)(x+1)}
$$
\n
$$
\frac{3x+1}{(x+2)(x+1)}
$$
\n
$$
\frac{3x+1}{(x+2)(x+1)}
$$
\n
$$
\frac{3x+1}{(x+2)(x+1)}
$$
\n
$$
\frac{3x+1}{(x+2)(x+1)}
$$
\n
$$
\frac{3x+1}{(x+2)(x+1)}
$$
\n
$$
\frac{3x+1}{(x+2)(x+1)}
$$

Sep 22-8:53 AM

$$
\frac{4mewrk}{\frac{3x+2}{x+5}} + \frac{2x-5}{x+5}
$$
\n
$$
\frac{3x}{5x+1} - \frac{4x}{5x+1}
$$
\n
$$
\frac{2x-1}{x+2} + \frac{3x+2}{x+5}
$$

Sep 22-8:40 AM

# How to subtract rational functions

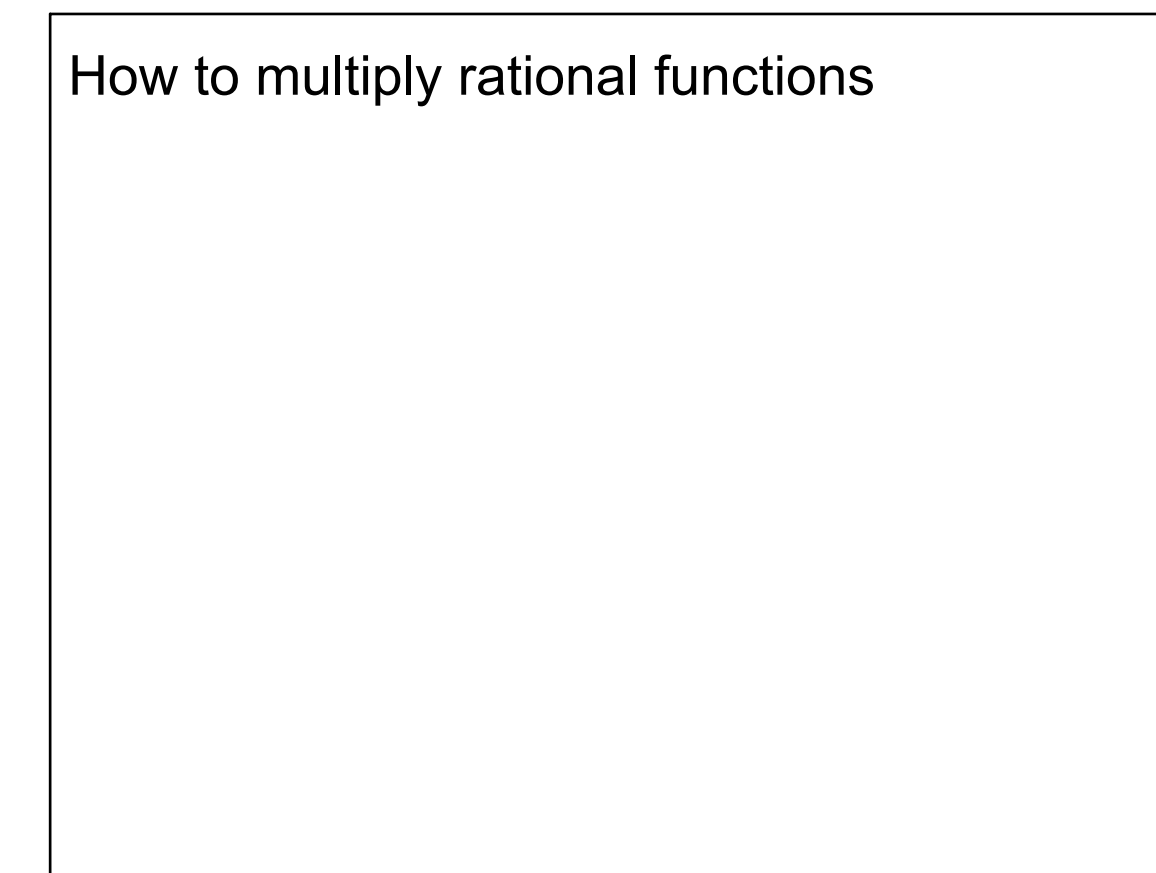

### Sep 22-8:10 AM

## How to divide rational functions